シルガード®9を接種される方へ

## **シルガード®9サポートシステム 『ワクチンQダイアリー』**

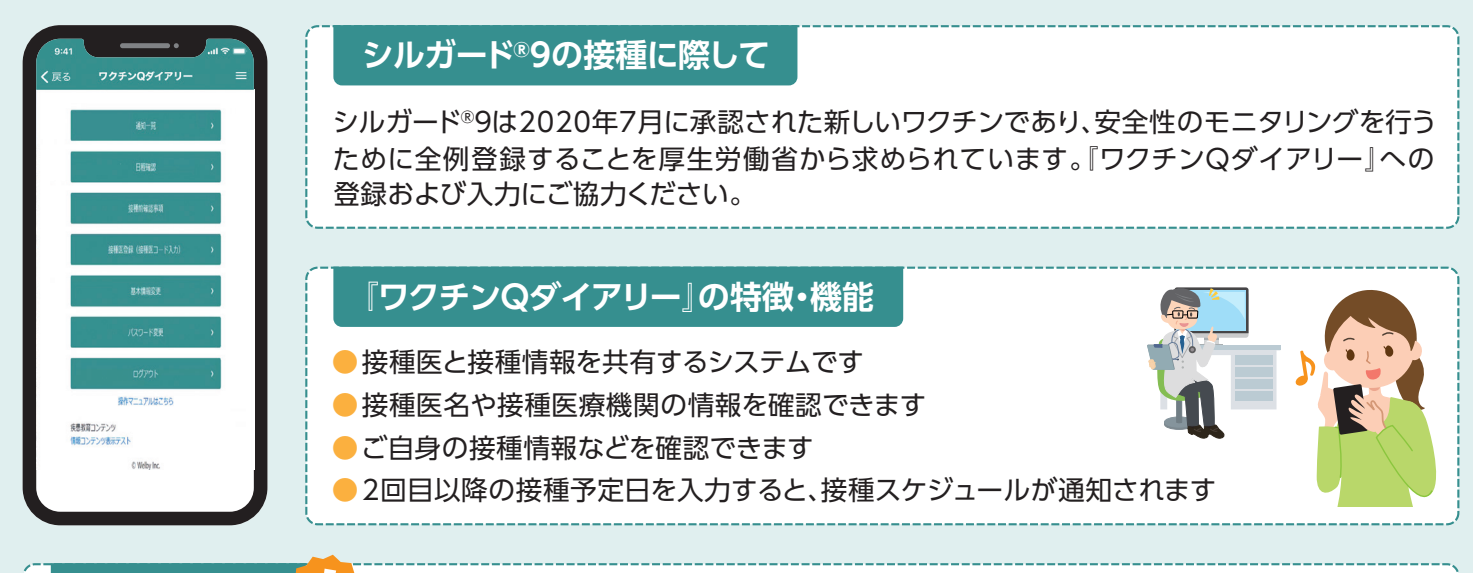

## **利用上の注意**

- 『ワクチンQダイアリー』は、シルガード®9の接種のためのものであり、他の目的には使用しないでください
- 『ワクチンQダイアリー』の接種前確認事項の入力は、シルガード® 9接種当日に行ってください
- 緊急時は、医師にご相談ください

## **『ワクチンQダイアリー』の操作手順**

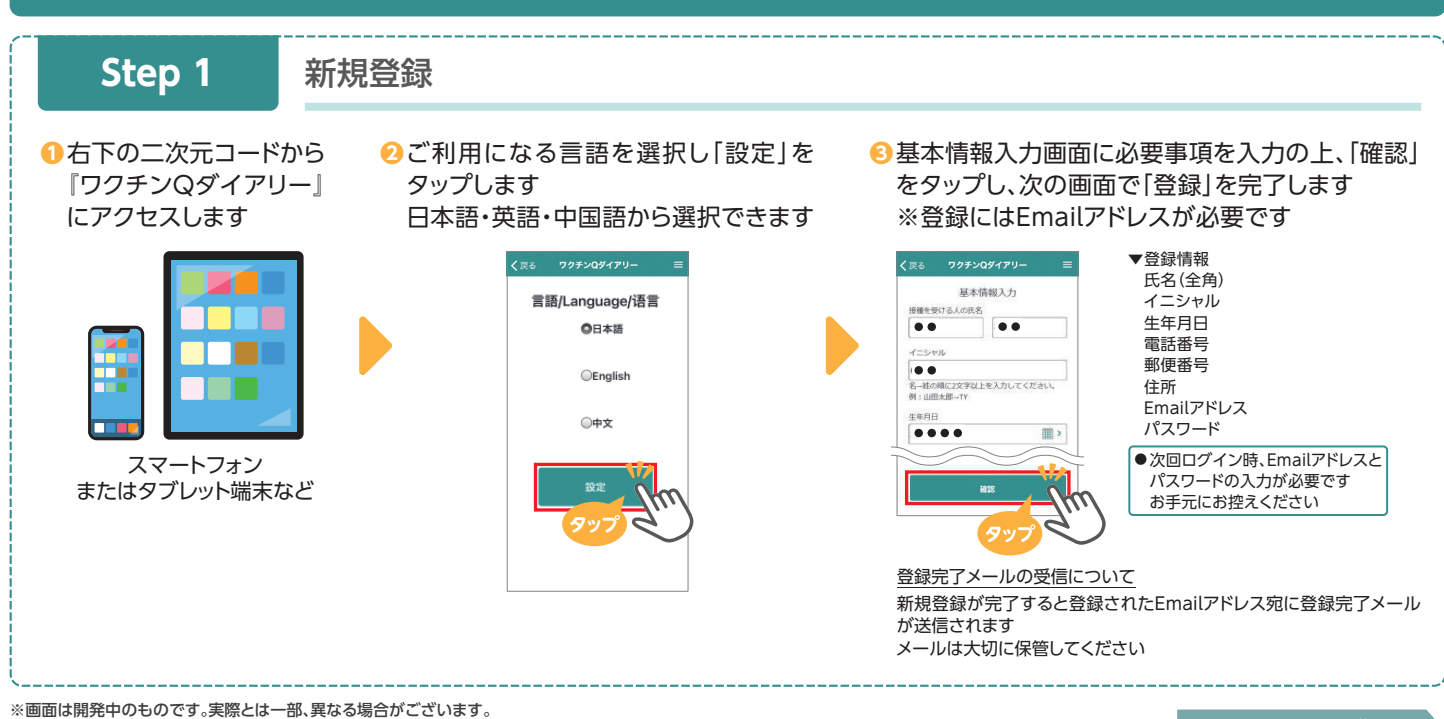

**裏面へつづく**

『ワクチンQダイアリー』を利用するにはこちらからアクセスしてください 新規利用登録/ログインをいただくことで利用可能となります

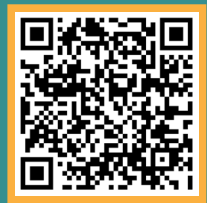

→https://vaccine-q-diary.com/user/lp/

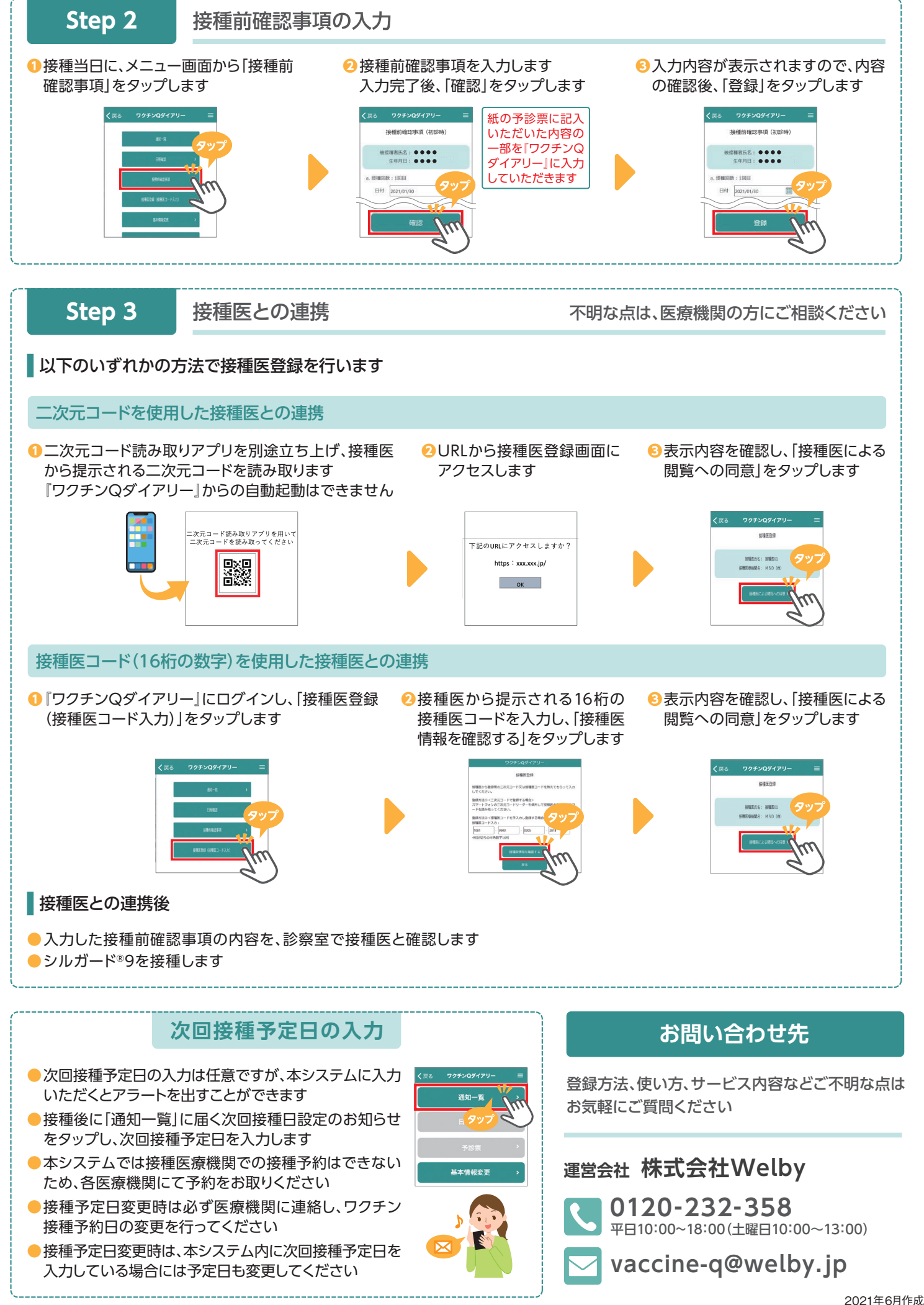

※画面は開発中のものです。実際とは一部、異なる場合がございます。

X21EPPV005